# **TECH TIMES**

*Monthly email newsletter to share tech tips for the classroom*

### This month's featured tool: Pear Deck

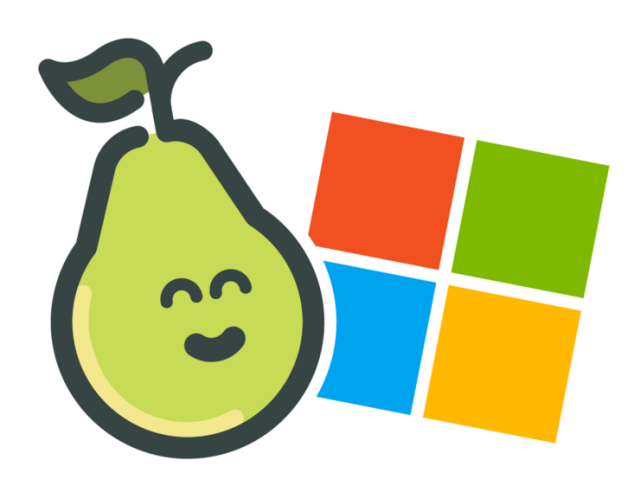

## ENGAGEMENT

Pear Deck is a Google Slides add-on that can take a classroom presentation and turn it into an engaging conversation. Pear Deck provides teachers an opportunity to make lessons interactive as students respond to questions or prompts on chosen slides.

### INSTRUCTIONAL STRATEGIES

Pear Deck includes templates that a teacher can add to any presentation. One of the templates under the "Critical Thinking" section is "Making Connections." A teacher can customize this slide by filling in the topics in the yellow and blue circles. Making Connections is a powerful strategy to ignite critical thinking that bridges prior learning with new learning. Once students respond, teachers can anonymously project ideas to discuss and expand on student ideas.

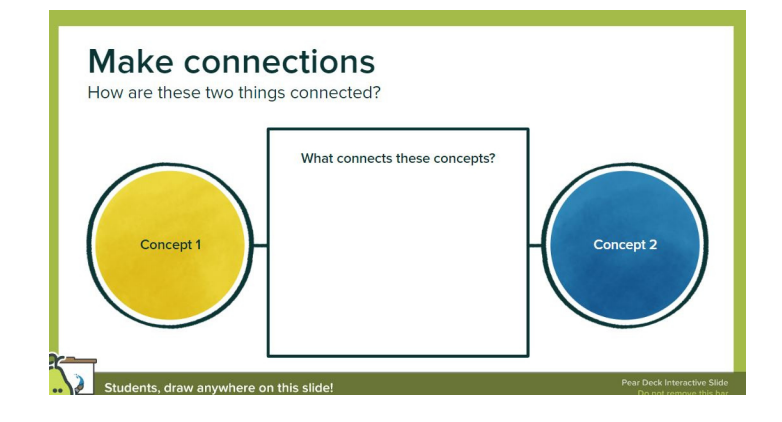

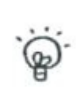

**Beginning of Lesson** Bell-ringers and Do-nows

 $\mathcal{L}$ 

 $\mathcal{E}$ 

**During Lesson**  $\mathcal{P}$ **d1** Assessments, Activities, and Transitions

"(Villend of Lesson Reflections and Exit Tickets

### FORMATIVE ASSESSMENT

Pear Deck includes templates that can be used for formative assessment throughout a lesson. As you can see from the graphic to the left, there are bell-ringer slides, assessments & activities, and exit tickets, to name a few. A teacher can also insert his/her/their own custom activity to inform instructional decisions throughout a lesson. A teacher has the ability to control the pacing of the slides, so they can be used as checkpoints throughout a lesson or as assessment pieces in asynchronous environments.

# **SUCCESSES**

"My favorite part about Pear Deck is that all students have a chance to work on a problem, and I can see all their work. It is so easy to pull up student work to guide our discussion"

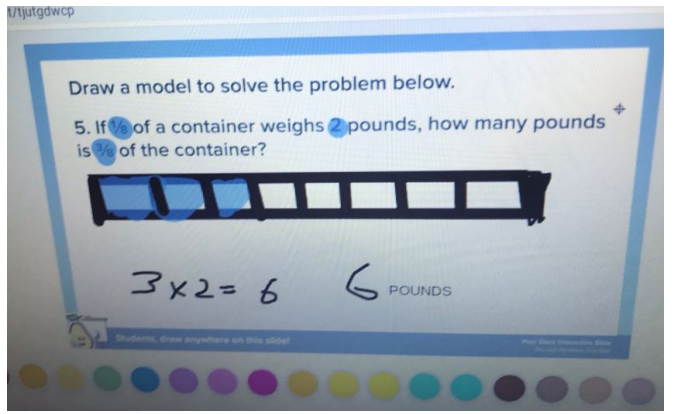

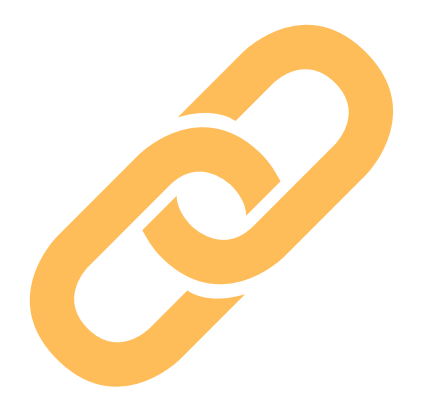

# RESOURCES

Check out these links to help support your future implementation of Pear Deck:

- [How](https://youtu.be/b0ALtFL6HSE) to [M](https://youtu.be/b0ALtFL6HSE)ake [Interactive](https://youtu.be/b0ALtFL6HSE) Google Slides with Pear **Deck**
- Pear Deck [Templates](https://www.peardeck.com/templates)
- Pear Deck [Training](https://www.peardeck.com/learn-pear-deck)